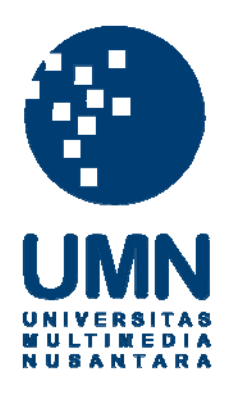

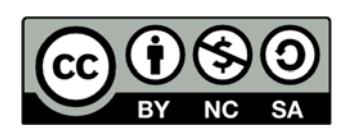

# **Hak cipta dan penggunaan kembali:**

Lisensi ini mengizinkan setiap orang untuk menggubah, memperbaiki, dan membuat ciptaan turunan bukan untuk kepentingan komersial, selama anda mencantumkan nama penulis dan melisensikan ciptaan turunan dengan syarat yang serupa dengan ciptaan asli.

# **Copyright and reuse:**

This license lets you remix, tweak, and build upon work non-commercially, as long as you credit the origin creator and license it on your new creations under the identical terms.

#### **BAB III**

## **METODE DAN PERANCANGAN APLIKASI**

### **3.1 Metode Penelitian**

Metode penelitian yang digunakan dalam penelitian ini yaitu sebagai berikut.

# a. Studi Literatur

Peneliti melakukan studi terhadap referensi-referensi atau sumber-sumber yang berkaitan dengan sistem pendukung keputusan dan metode *Analytic Hierarchy Process*. Sumber-sumber tersebut dapat berupa buku, jurnal, artikel, dan lain-lain.

# b. Pengumpulan Data

Peneliti melakukan pengumpulan data berkaitan dengan objek–objek penelitian yang dilakukan, yaitu kriteria-kriteria dalam memilih merek kosmetik dan merek kosmetik apa saja yang menjadi alternatif dalam sistem.

## c. Analisis dan Perancangan

Peneliti melakukan analisis sistem pendukung keputusan yang akan dibangun dan kriteria-kriteria yang digunakan dalam tahap menentukan merk kosmetik. Kriteria-kriteria dan pembobotan alternatif yang digunakan dalam sistem ini, yaitu hasil dari proses wawancara dengan dokter kecantikan klinik kecantikan Lala *Skincare by* Dr. Inggrit, Dr. Inggrit Dipl Cidesco, Dipl CIBTAC.

d. Pembangunan Aplikasi

Sistem pendukung keputusan dalam menentukan pilihan jurusan ini dibangun dengan menggunakan bahasa pemrograman PHP dan dengan database MySQL.

e. Implementasi dan uji coba

Aplikasi sistem pendukung keputusan yang telah dibuat akan diimplementasi dan diuji coba. Hal ini bertujuan untuk mencari *bug* yang masih ada dalam aplikasi tersebut dan memperbaiki aplikasi tersebut. Uji coba pada aplikasi ini melibatkan *user* sebagai responden.

## **3.2 Perancangan Sistem**

Perancangan sistem yang dibuat dalam penelitian ini yaitu *Data Flow Diagram* untuk menggambarkan aliran data dari suatu proses ke proses lainnya dalam sistem, *Flowchart Diagram* untuk menggambarkan alur proses dalam sistem dan *Entity Relationshop Diagram* untuk menggambarkan hubungan antar Tabel-Tabel yang dibutuhkan dalam pembangunan sistem.

## **3.2.1 Data Flow Diagram**

Pada sistem ini memiliki *context diagram* seperti pada Gambar 3.1 terdapat suatu proses utama dan dua entitas yang menggambarkan pengguna sistem yaitu *user* sebagai pemilih dan *user* sebagai admin.

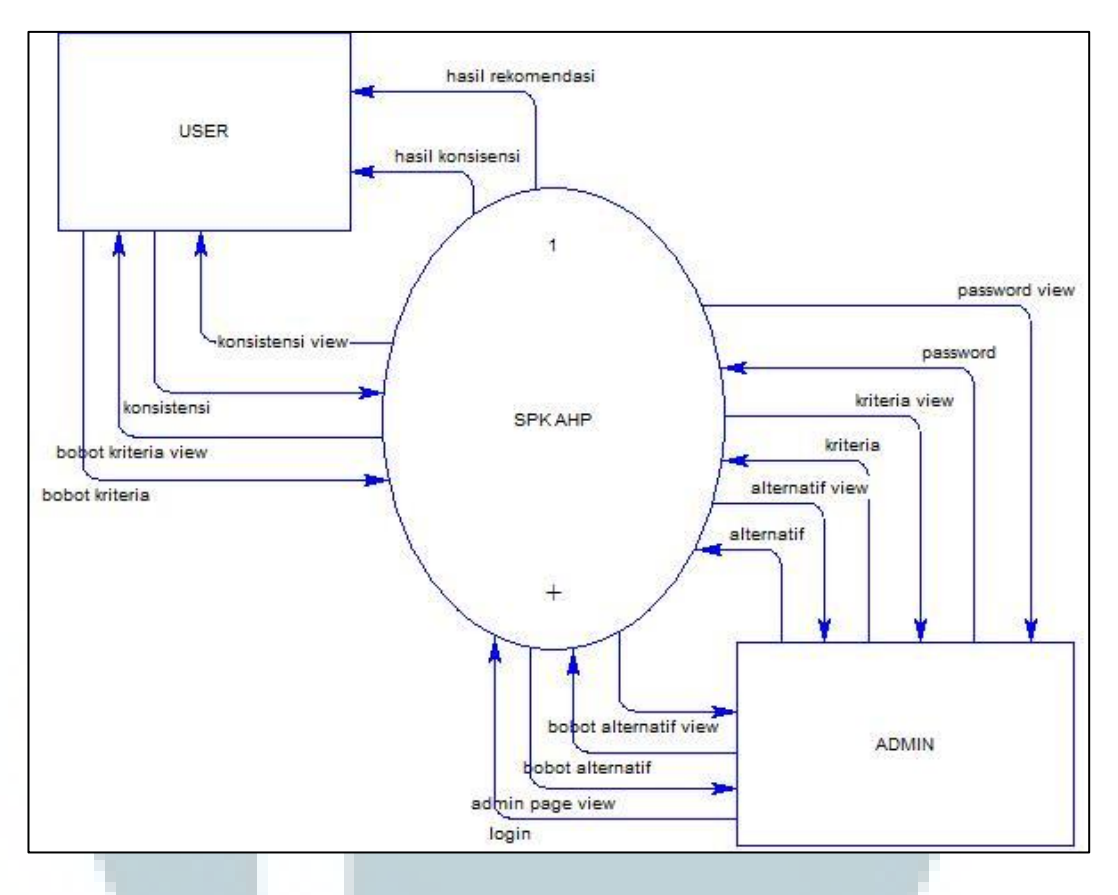

Gambar 3.1 *Context* Diagram

*Context* Diagram ini kemudian dipecah atau diperdalam lagi menjadi proses yang lebih rinci pada DFD Level 1, seperti pada Gambar 3.2, dalam DFD Level 1 terdapat empat proses yaitu proses proses *login*, proses merek kosmetik, proses pembobotan kriteria dan proses pemilihan rekomendasi. Pada DFD Level 2 proses merek kosmetik memiliki empat proses yaitu proses input bobot alternatif, edit data alternatif, edit data kriteria dan edit *password*, DFD Level 2 ini dapat dilihat pada Gambar 3.3.

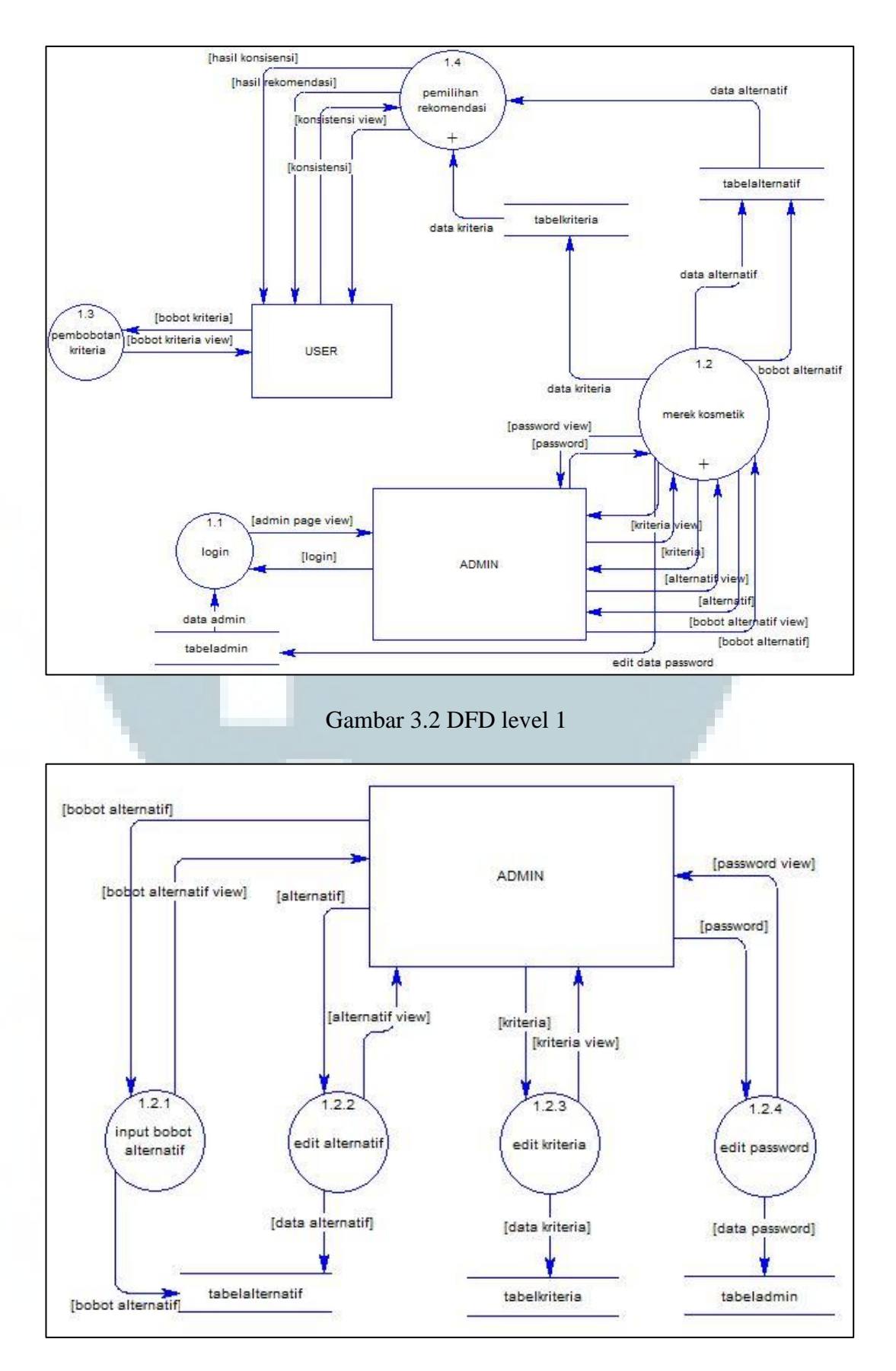

Gambar 3.3 DFD Level 2 proses merek kosmetik

Pada DFD Level 2 proses pemilihan rekomendasi terdapat dua proses yaitu proses cek konsistensi dan juga proses hasil rekomendasi, dapat dilihat pada Gambar 3.4.

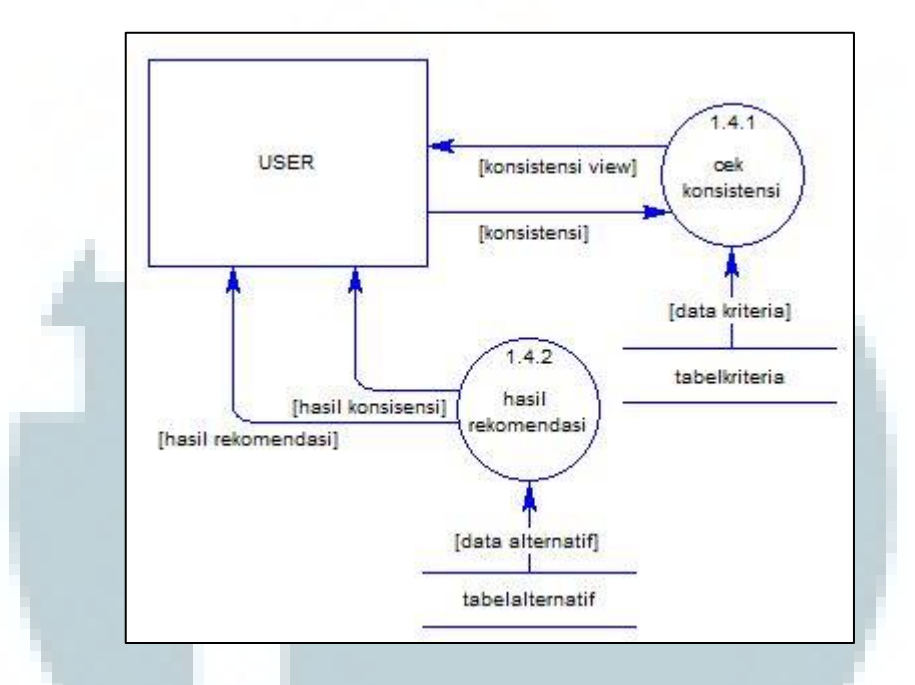

Gambar 3.4 DFD level 2 proses pemilihan rekomendasi

### **3.2.2 Flowchart Diagram**

*Flowchart* dalam sistem ini dibagi menjadi dua sistem, yaitu sistem *frontend* dan sistem *backend*. Sistem *fronted* untuk *user* sebagai calon pemilih*,*  sedangkan *backend* sistem untuk admin yang melakukan *input* data yang digunakan dalam sistem pemilihan merek kosmetik. Sistem *frontend* diperuntukkan bagi *user* sebagai pemilih merek kosmetik, *user* akan diminta memasukkan bobot kriteria, kemudian memilih kriteria yang akan digunakan sebagai kriteria dalam alternatif. Setelah itu sistem akan memproses pilihan dari *user* dan menampilkan merek yang direkomendasikan oleh sistem, dapat dilihat pada Gambar 3.5 Dalam melakukan proses hasil rekomendasi, sistem akan

melakukan perhitungan dengan menggunakan metode *Analytic Hierarchy Process*  (AHP). Proses hasil rekomendasi menggunakan metode AHP ditampilkan pada *flowchart* AHP, seperti yang digambarkan pada Gambar 3.6.

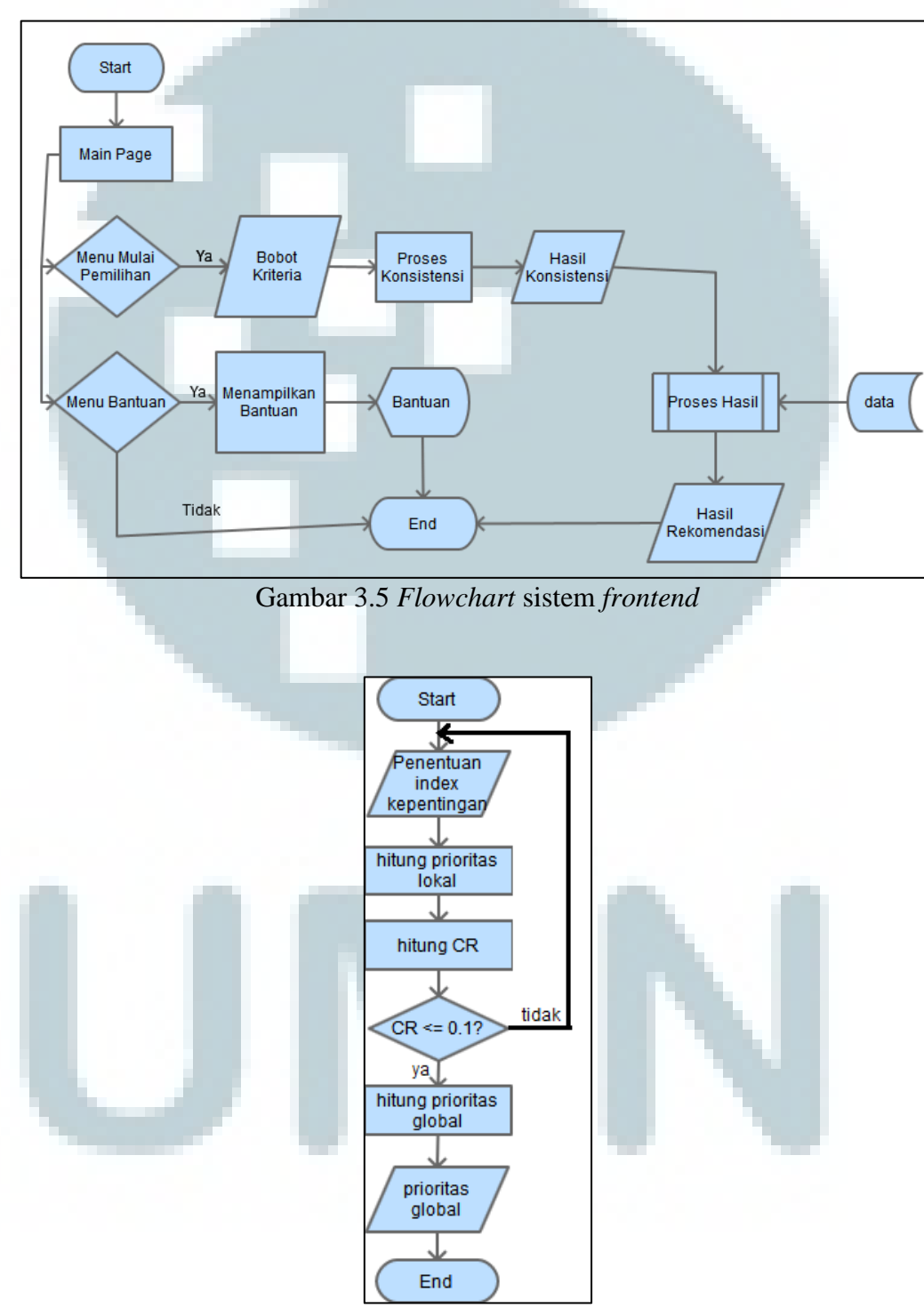

Gambar 3.6 *Flowchart* proses hasil menggunakan metode AHP

Sementara sistem *backend* diperuntukkan bagi admin yang dapat melakukan *input* bobot alternatif, *edit* data serta mengganti *password*, data tersebut akan digunakan dalam sistem pendukung keputusan. Pertama-tama, admin akan melakukan *login* terlebih dahulu untuk dapat mengakses halaman admin. Kemudian setelah admin berhasil melakukan *login*, admin dapat menggunakan fitur-fitur sistem sebagai admin yaitu mengubah data dan mengganti *password* untuk *login*.

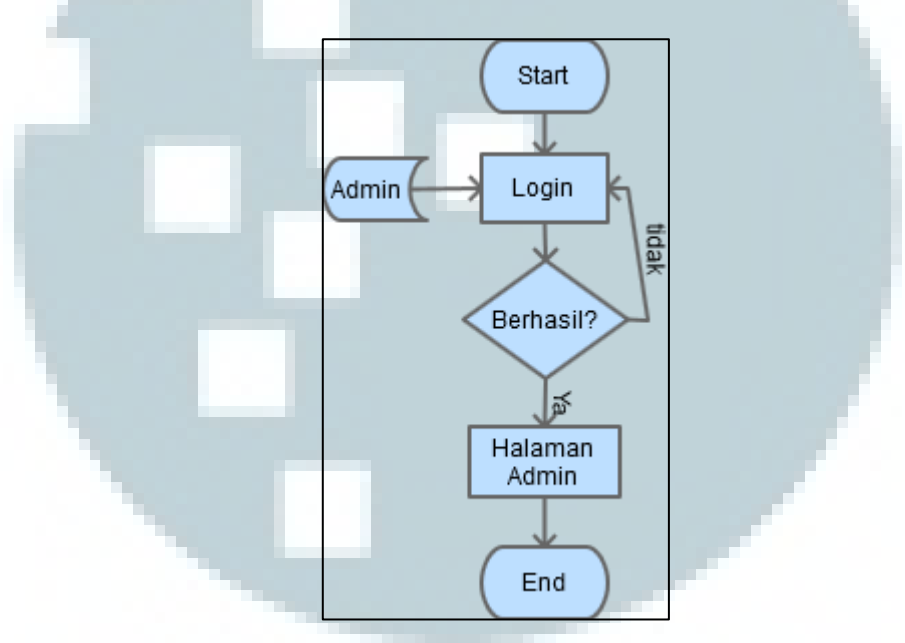

Gambar 3.7 *Flowchart login* 

 Apabila admin memilih menu kriteria, sistem akan langsung menampilkan data kriteria dalam bentuk *list*, akan ada pilihan untuk mengubah data seperti yang digambarkan pada Gambar 3.4.

Seperti tampak pada *flowchart* Gambar 3.5, apabila admin memilih menu tambah data baru, maka sistem akan menampilkan halaman untuk penambahan data baru dan menyimpan data tersebut ke dalam *database*. Dan apabila admin memilih menu *edit* data, maka sistem akan mengubah data yang ada didalam *database*.

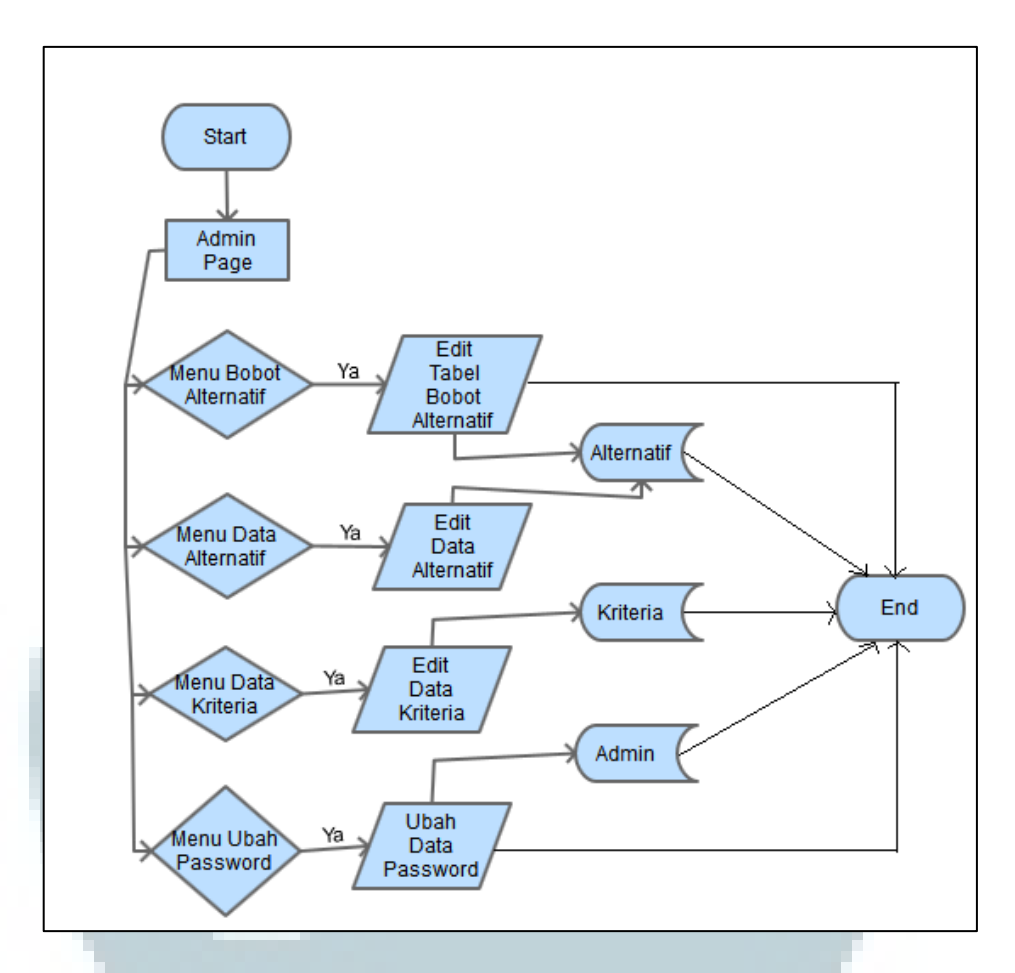

Gambar 3.8 *Flowchart* admin

## **3.2.3 Entity Relationship Diagram**

Pada Gambar 3.10 dapat dilihat bahwa dalam sistem ini memiliki lima tabel yang saling berhubungan. *Relationship* pada tabel kriteria dengan tabel kepentingan\_alternatif adalah *one to many*. Pada tabel alternatif dan kepentingan\_kriteria juga mempunya *relationship one to many* dengan tabel kepentingan\_alternatif. Selain empat buah tabel tersebut, terdapat satu buah tabel lain yaitu tabel admin yang tidak memiliki hubungan dengan tabel lainnya, sehingga terdapat lima buah tabel yang digunakan dalam sistem ini.

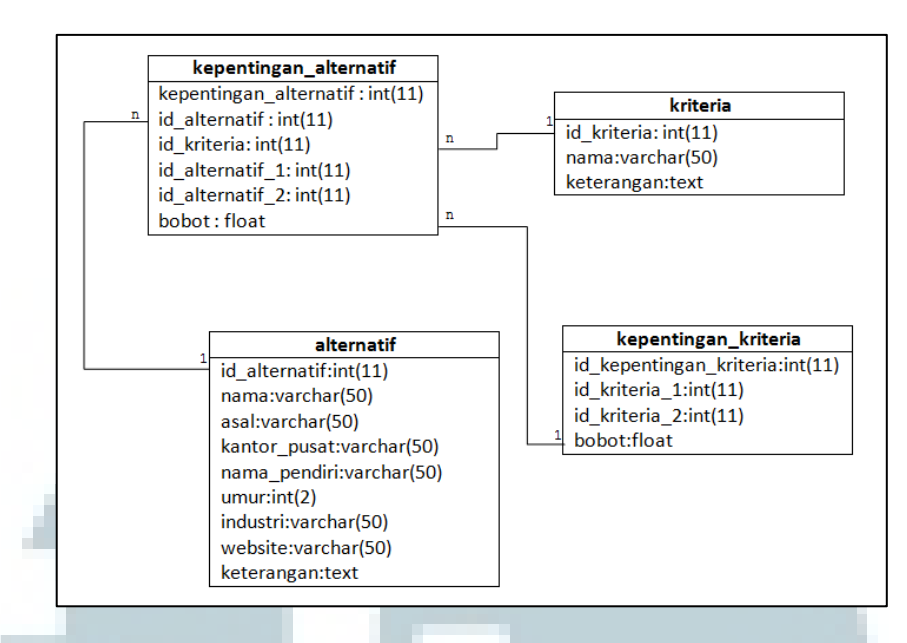

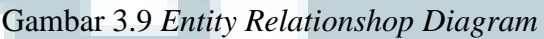

# **3.2.4 Struktur Tabel**

Dalam pembangunan sistem ini, terdapat lima tabel yang digunakan,

berikut adalah penjelasan mengenai tabel-tabel yang digunakan.

Nama Tabel : Kriteria

Deskripsi : tabel yang digunakan untuk menyimpan nama-nama dari kriteria.

Primary Key : id kriteria

Foreign Key : -

Tabel 3.1 Tabel kriteria

| Nama Kolom  | <b>Tipe</b> | Panjang | Keterangan          |
|-------------|-------------|---------|---------------------|
| id_kriteria | int         | П       | ID kriteria         |
| nama        | varchar     | 50      | Nama kriteria       |
| keterangan  | text        |         | Keterangan kriteria |
|             |             |         |                     |

Nama Tabel : kepentingan\_kriteria

Deskripsi : tabel yang digunakan untuk menyimpan bobot-bobot kriteria.

Primary Key : id\_kepentingan\_kriteria

Foreign Key : -

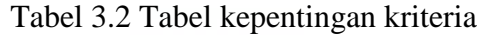

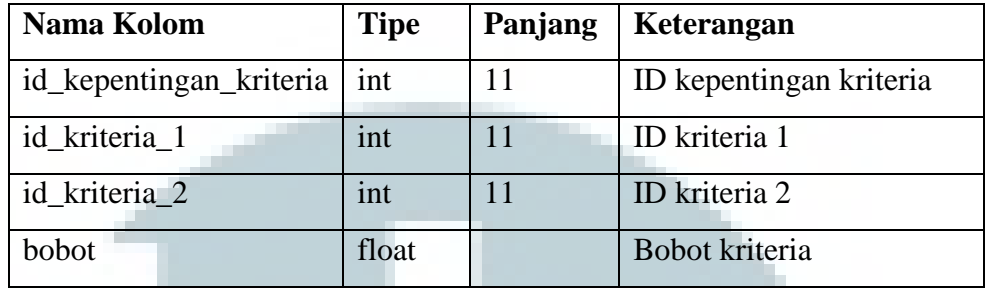

Nama Tabel : alternatif

Deskripsi : tabel digunakan untuk menyimpan merek-merek dari alternatif.

Primary Key : id\_ kriteria

Foreign Key : -

| Nama Kolom    | <b>Tipe</b> | Panjang | Keterangan                 |
|---------------|-------------|---------|----------------------------|
| id alternatif | int         | 11      | <b>ID</b> Kriteria         |
| nama          | varchar     | 50      | Nama merek kosmetik yang   |
|               |             |         | menjadipilihan alternatif  |
| asal          | varchar     | 30      | Negara asal merek kosmetik |
| kantor_pusat  | varchar     | 50      | Lokasi kantor pusat        |
| nama_pendiri  | varchar     | 50      | Nama pendiri               |
| umur          | int         | 2       | Umur merek                 |
| industri      | varchar     | 80      | Industri                   |
| website       | varchar     | 50      | Nama website               |
| keterangan    | text        |         | Keterangan alternatif      |
|               |             |         |                            |

Tabel 3.3 Tabel alternatif

Nama Tabel : kepentingan\_alternatif

Deskripsi : tabel yang digunakan untuk menyimpan bobot-bobot alternatif.

Primary Key : id\_kepentingan\_alternatif

Foreign Key : -

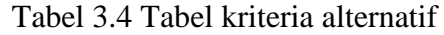

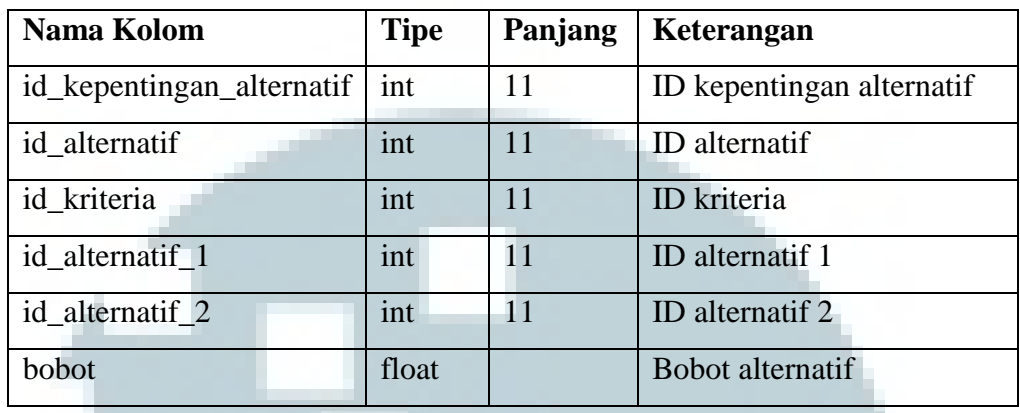

Nama Tabel : admin

Deskripsi : tabel yang digunakan untuk menyimpan data admin

Primary Key : id\_ admin

Foreign Key : -

Tabel 3.5 Tabel admin

| Nama Kolom | <b>Tipe</b> | Panjang | <b>Keterangan</b> |
|------------|-------------|---------|-------------------|
| id admin   | int         |         | ID admin          |
| nama       | varchar     | -50     | Nama admin        |
| username   | varchar     | 30      | Username admin    |

# **3.2.5 Analisis Hasil dan Pembahasan**

 Pada sub bab ini akan membahas tentang masukan data yang sebenarnya, proses perhitungan dan keluaran yang diharapkan pada penelitian ini. Dipilih lima kriteria dan lima alternatif, dimana angka lima didapatkan dari angka survei yang terbesar, dan menyeimbangkan dengan tabel *Inconsistency Index* pada perhitungan metode AHP.

## **A. Nilai Matriks Kriteria**

 Kriteria-kriteria dalam memilih merek kosmetik disusun menjadi matriks berpasangan. Misalkan data yang dimasukkan dapat dilihat pada Tabel 3.6 dengan rumus penjumlahan menggunakan Rumus 2.2.

| <b>Kriteria</b> | Harga | Kepopuleran | Varian Warna | Desain | Bahan |
|-----------------|-------|-------------|--------------|--------|-------|
| Harga           |       |             |              |        | 0.2   |
| Kepopuleran     | 0.33  |             |              |        | 0.2   |
| Varian Warna    | 0.5   | 0.5         |              |        | 0.33  |
| Desain          | 0.5   | 0.33        | 0.5          |        | 0.11  |
| Bahan           |       |             |              |        |       |
| <b>Jumlah</b>   | 7.33  | 9.83        | 8.50         | 17     | 1.84  |

Tabel 3.6 Tabel perbandingan kriteria harga

Setelah data dimasukkan pada Tabel 3.6 di atas, maka tahap selanjutnya adalah membagi nilai masing-masing sel di atas dengan jumlah masing-masing kolomnya dengan menggunakan Rumus 2.3.

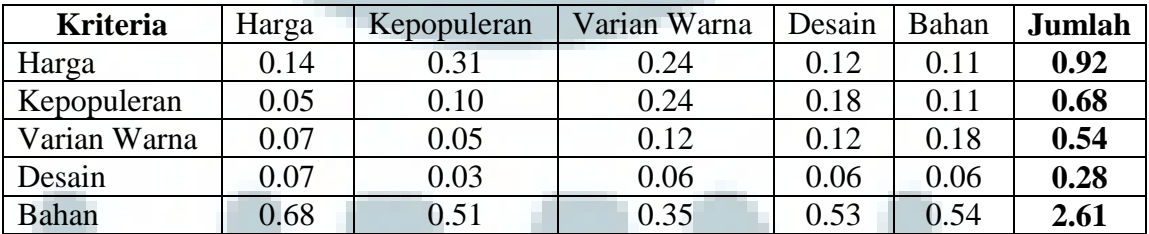

Tabel 3.7 Tabel pembagian jumlah kolom kriteria

Perhitungan prioritas kriteria dapat dilihat pada Tabel 3.8 yaitu hasil perhitungan yang diperoleh dengan menggunakan Rumus 2.4. dan Rumus 2.5.

| <b>Prioritas Kriteria</b> |
|---------------------------|
| 0.18                      |
| 0.13                      |
| 0.10                      |
| 0.05                      |
| 0.52                      |
|                           |

Tabel 3.8 Tabel prioritas kriteria

 Kriteria harga merupakan kriteria paling penting dalam kasus ini dibandingkan kriteria varian warna, kepopuleran, desain dan bahan, karena kriteria harga mendapat presentase paling tinggi dalam survei yang dilakukan dalam penelitian ini. Langkah selanjutnya adalah nilai matriks pada Tabel 3.7 dikalikan dengan prioritas kriteria pada Tabel 3.8, hasilnya dapat dilihat pada Tabel 3.9 menggunakan Rumus 2.10 dan Rumus 2.11.

Tabel 3.9 Tabel matriks kriteria dengan prioritas kriteria

| <b>Kriteria</b> | Harga | Kepopuleran | Varian | Desain | Bahan | Jumlah |
|-----------------|-------|-------------|--------|--------|-------|--------|
|                 |       |             | Warna  |        |       |        |
| Harga           | 0.18  | 0.40        | 0.21   | 0.11   | 0.10  | 1.01   |
| Kepopuleran     | 0.06  | 0.13        | 0.21   | 0.17   | 0.10  | 0.68   |
| Varian          |       |             |        |        |       |        |
| Warna           | 0.09  | 0.07        | 0.11   | 0.11   | 0.17  | 0.55   |
| Desain          | 0.09  | 0.04        | 0.05   | 0.06   | 0.06  | 0.30   |
| Bahan           | 0.90  | 0.67        | 0.32   | 0.50   | 0.52  | 2.92   |

 Kemudian jumlah baris yang dihasilkan pada Tabel 3.9 di atas dibagi dengan nilai prioritas masing-masing kriteria pada Tabel 3.8. Hasilnya dapat dilihat pada Tabel 3.10 yaitu hasil perhitungan yang diperoleh dengan menggunakan Rumus 2.12.

| Kriteria      | Lamda $(\lambda)$ |
|---------------|-------------------|
| Harga         | 5.60              |
| Kepopuleran   | 5.10              |
| Varian Warna  | 5.14              |
| Desain        | 5.40              |
| Bahan         | 5.58              |
| Total         | 26.82             |
| $\lambda$ Max | 5.36              |
|               |                   |

Tabel 3.10 Tabel hasil bagi jumlah baris dengan prioritas kriteria

Nilai total pada tabel di atas diperoleh dari penjumlahan semua nilai hasil bagi kriteria, sedangkan nilai λ Max diperoleh dari nilai Total dibagi banyaknya kriteria yang ada yakni 5 menggunakan Rumus 2.13.

 Berikutnya adalah mencari nilai *Consistency Index* (CI) dan nilai *Consistensy Ratio* (CR) dengan Rumus 2.14.

 Selanjutnya masukkan data yang sudah dicari sebelumnya pada rumus tersebut. Hasilnya adalah sebagai berikut:

CI = 
$$
(\lambda Max-n)/(n-1)
$$
  
=  $(5.36 - 5)/(5-1) = (0.36) / 4 = 0.09$ 

CR : CI / RI = 
$$
0.09 / 1.12 = 0.08
$$

 Hasil diatas adalah hasil yang konsisten, dimana konsistensi dinilai dari hasil CR<=0,1. Jika hasil CR lebih dari 0,1 maka hasil dinilai tidak konsisten. Setelah dihasilkan prioritas kriteria, langkah selanjutnya adalah menghitung prioritas dengan memasukkan nilai pada masing-masing alternatif.

### **B. Nilai Matriks Alternatif**

Terdapat 5 kriteria yang mendasari pengambilan keputusan pada merek kosmetik, dan kelimanya harus dibandingkan dengan tiap alternatif dalam matriks berpasangan.

# **B.1 Harga**

Kriteria harga memperhitungkan harga kosmetik yang ada, pada aplikasi ini kriteria harga diberi bobot paling penting dinilai dari harga terendah yang beredar dipasaran. Proses pencarian nilai konsistensi tiap kriteria memiliki proses yang sama dengan proses pencarian nilai konsistensi kriteria pada langkah di atas, yakni memasukkan nilai perbandingan ke dalam matriks. Untuk lebih jelasnya dapat dilihat pada Tabel 3.11 yaitu hasil perhitungan yang diperoleh dengan menggunakan Rumus 2.6.

| Harga              | Caring | <b>Etude House</b> | Maybelline | Oriflame | Sari |
|--------------------|--------|--------------------|------------|----------|------|
|                    |        |                    |            |          | Ayu  |
| Caring             |        |                    |            |          |      |
| <b>Etude House</b> | 0.111  |                    | 0.33       | 0.33     | 0.33 |
| Maybelline         | 0.2    |                    |            |          |      |
| Oriflame           | 0.33   |                    |            |          |      |
| Sari Ayu           | 0.5    |                    |            | 0.333    |      |
| <b>Jumlah</b>      | 2.14   | 19                 | 8.33       | 5.67     | 7.33 |

Tabel 3.11 Tabel perbandingan alternatif tiap kriteria harga

Setelah data dimasukkan pada Tabel 3.11 di atas, maka tahap selanjutnya adalah membagi nilai masing-masing sel di atas dengan jumlah masing-masing kolomnya dengan menggunakan Rumus 2.7.

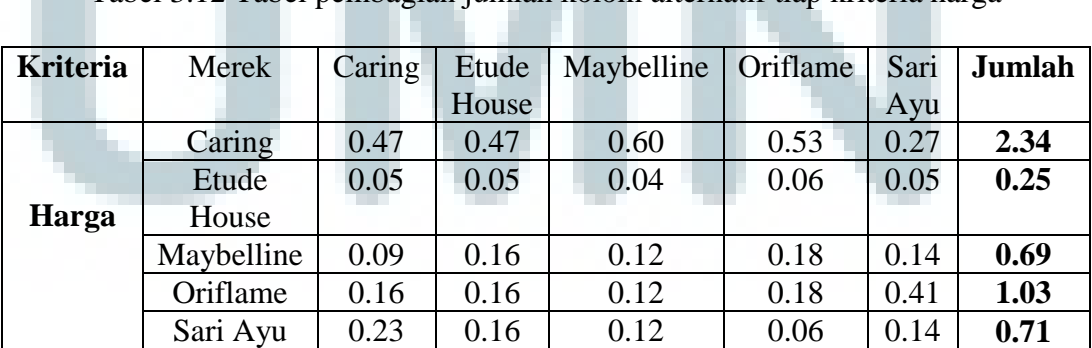

Tabel 3.12 Tabel pembagian jumlah kolom alternatif tiap kriteria harga

Perhitungan prioritas kriteria dapat dilihat pada Tabel 3.13 yaitu hasil perhitungan yang diperoleh dengan menggunakan Rumus 2.8 dan Rumus 2.9.

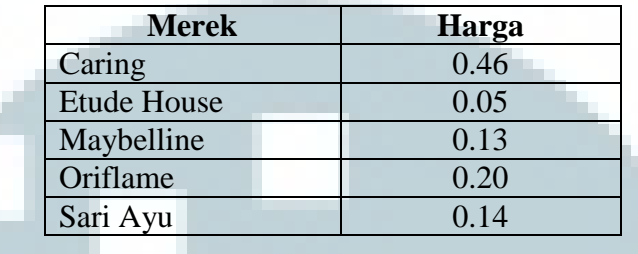

a)

Tabel 3.13 Tabel prioritas merek per-kriteria harga

 Langkah selanjutnya adalah nilai matriks pada kolom masukkan pada Tabel 3.11 dikalikan dengan prioritas kriteria masing-masing alternatif pada Tabel 3.13. Untuk lebih jelasnya perhatikan Tabel 3.14 yaitu hasil perhitungan yang diperoleh dengan menggunakan Rumus 2.10 dan Rumus 2.11.

Tabel 3.14 Tabel matriks kriteria dengan prioritas kriteria harga

| Harga              | Caring | Etude | Maybelline | Oriflame | Sari Ayu | Jumlah |
|--------------------|--------|-------|------------|----------|----------|--------|
|                    |        | House |            |          |          |        |
| Caring             | 0.47   | 0.45  | 0.68       | 0.61     | 0.28     | 2.49   |
| <b>Etude House</b> | 0.05   | 0.05  | 0.05       | 0.07     | 0.05     | 0.26   |
| Maybelline         | 0.09   | 0.15  | 0.14       | 0.20     | 0.14     | 0.72   |
| Oriflame           | 0.16   | 0.15  | 0.14       | 0.20     | 0.42     | 1.07   |
| Sari Ayu           | 0.12   | 0.15  | 0.14       | 0.07     | 0.14     | 0.73   |

 Kemudian jumlah baris yang dihasilkan pada Tabel 3.14 di atas dibagi dengan nilai prioritas masing-masing kriteria pada Tabel 3.13. Hasilnya dapat dilihat pada Tabel 3.15 yaitu hasil perhitungan yang diperoleh dengan menggunakan Rumus 2.12.

| Lamda $(\lambda)$ |
|-------------------|
| 5.32              |
| 5.27              |
| 5.30              |
| 5.25              |
| 5.16              |
| 26.3              |
| 5.26              |
|                   |

Tabel 3.15 Tabel hasil nilai jumlah baris dengan prioritas kriteria harga

Nilai total pada tabel di atas diperoleh dari penjumlahan semua nilai hasil bagi kriteria, sedangkan nilai λMax diperoleh dari Rumus 2.13.

Berikutnya adalah mencari nilai *Consistency Index* (CI) dan nilai *Consistensy Ratio* (CR) menggunakan Rumus 2.14

CI = 
$$
(\lambda Max-n)/(n-1)
$$
  
=  $(5.26 - 5)/(5 - 1) = (0.26) / 4 = 0.065$   
CR = CI / RI =  $0.06 / 1.12 = 0.06$ 

## **B.2 Tingkat Kepopuleran**

Kriteria kepopuleran memperhitungkan seberapa populer merek tersebut dikalangan masyarakat, pada aplikasi ini kriteria kepopuleran diberi bobot paling penting dinilai dari merek yang menurut pakar lebih terkenal. Proses yang pertama, dimasukkan nilai tiap merek dengan kriteria tingkat kepopuleran pada matriks berpasangan. Rumus yang digunakan sama seperti rumus pada kriteria harga. Data yang dimasukkan dapat dilihat pada Tabel 3.16.

| Harga              | Caring | <b>Etude House</b> | Maybelline | Oriflame | Sari |
|--------------------|--------|--------------------|------------|----------|------|
|                    |        |                    |            |          | Ayu  |
| Caring             |        |                    |            |          |      |
| <b>Etude House</b> | 0.333  |                    |            |          |      |
| Maybelline         | 0.5    | 0.33               |            | 0.5      | 0.5  |
| Oriflame           | 0.5    | 0.5                |            |          |      |
| Sari Ayu           | 0.5    | 0.33               |            | 0.333    |      |
| Jumlah             | 2.83   | 5.17               | 10         | 5.83     | 9.50 |

Tabel 3.16 Tabel perbandingan alternatif tiap kriteria kepopuleran

Setelah data dimasukkan pada Tabel 3.16 di atas, maka tahap selanjutnya adalah membagi nilai masing-masing sel di atas dengan jumlah masing-masing kolomnya. Misalkan nilai 1 pada kolom pertama baris pertama dibagi dengan jumlah kolom pertama, cara tersebut digunakan seterusnya hingga semua sel selesai dibagi. Untuk lebih jelasnya dapat dilihat pada Tabel 3.17.

| <b>Kriteria</b> | Merek    | Caring | Etude | Maybelline | Orifla | Sari | Jumlah |
|-----------------|----------|--------|-------|------------|--------|------|--------|
|                 |          |        | House |            | me     | Ayu  |        |
|                 | Caring   | 0.35   | 0.58  | 0.20       | 0.34   | 0.21 | 1.68   |
|                 | Etude    |        |       |            |        |      |        |
|                 | House    | 0.12   | 0.19  | 0.30       | 0.34   | 0.32 | 1.27   |
| Kepopuleran     | Maybelli |        |       |            |        |      |        |
|                 | ne       | 0.18   | 0.06  | 0.10       | 0.09   | 0.05 | 0.48   |
|                 | Oriflame | 0.18   | 0.10  | 0.20       | 0.17   | 0.32 | 0.97   |
|                 | Sari Ayu | 0.18   | 0.06  | 0.20       | 0.06   | 0.11 | 0.61   |

Tabel 3.17 Tabel pembagian jumlah kolom alternatif tiap kriteria kepopuleran

 Sedangkan untuk menghitung prioritas kriteria digunakan rumus jumlah baris pada masing-masing sel pada Tabel 3.18 yang dibagi dengan banyaknya alternatif merek.

| <b>Merek</b>       | Kepopuleran |
|--------------------|-------------|
| Caring             | 0.33        |
| <b>Etude House</b> | 0.25        |
| Maybellin          | 0.09        |
| Oriflame           | 0.19        |
| Sari Ayu           | 0.12        |

Tabel 3.18 Tabel prioritas alternatif per-kriteria kepopuleran

Langkah selanjutnya adalah nilai matriks pada kolom masukkan pada Tabel 3.16 dikalikan dengan prioritas kriteria masing-masing merek pada tabel 3.18. Matriks kriteria pada kolom pertama baris pertama dikalikan dengan nilai prioritas kriteria masing-masing alternatif pada baris pertama, cara tersebut digunakan seterusnya hingga semua sel selesai dikali. Untuk lebih jelasnya perhatikan Tabel 3.19.

Tabel 3.19 Tabel matriks kriteria dengan prioritas kriteria kepopuleran

| Kepopuleran        | Caring | Etude | Maybelline | Oriflame | Sari | Jumlah |
|--------------------|--------|-------|------------|----------|------|--------|
|                    |        | House |            |          | Ayu  |        |
| Caring             | 0.34   | 0.76  | 0.19       | 0.38     | 0.24 | 1.92   |
| <b>Etude House</b> | 0.11   | 0.25  | 0.29       | 0.38     | 0.36 | 1.40   |
| Maybelline         | 0.17   | 0.08  | 0.10       | 0.10     | 0.06 | 0.51   |
| Oriflame           | 0.17   | 0.13  | 0.19       | 0.19     | 0.36 | 1.04   |
| Sari Ayu           | 0.17   | 0.08  | 0.19       | 0.06     | 0.12 | 0.63   |

 Kemudian jumlah baris yang dihasilkan pada Tabel 3.19 di atas dibagi dengan nilai prioritas masing-masing kriteria pada Tabel 3.18. Hasilnya dapat dilihat pada Tabel 3.20.

| <b>Kriteria</b>    | Lamda $(\lambda)$ |
|--------------------|-------------------|
| (Kepopuleran)      |                   |
| Caring             | 5.68              |
| <b>Etude House</b> | 5.51              |
| Maybelline         | 5.27              |
| Oriflame           | 5.42              |
| Sari Ayu           | 5.22              |
| Total              | 27.1              |
| $\lambda$ Max      | 5.42              |
|                    |                   |

Tabel 3.20 Tabel hasil bagi jumlah baris dengan prioritas kriteria kepopuleran

Berikutnya adalah mencari nilai *Consistency Index* (CI) dan nilai *Consistensy Ratio* (CR).

CI  $= (\lambda Max-n)/(n-1)$  $= (5.42 - 5)/(5 - 1) = (0.42) / 4 = 0.105$  $CR = CI / RI = 0.105 / 1.12 = 0.09$ 

# **B.3 Varian Warna**

Kriteria varian warna memperhitungkan seberapa banyak variasi warna yang ditawarkan oleh merek kosmetik, pada aplikasi ini kriteria varian warna diberi bobot paling penting dinilai dari merek yang paling banyak menawarkan varian warna menarik. Proses yang pertama, dimasukkan nilai tiap merek dengan kriteria tingkat varian warna pada matriks berpasangan. Rumus yang digunakan sama seperti rumus pada kriteria tingkat kepopuleran. Data yang dimasukkan dapat dilihat pada Tabel 3.21.

| Varian Warna       | Caring | <b>Etude House</b> | Maybelline | Oriflame | Sari |
|--------------------|--------|--------------------|------------|----------|------|
|                    |        |                    |            |          | Ayu  |
| Caring             |        |                    |            |          |      |
| <b>Etude House</b> | 0.5    |                    |            |          |      |
| Maybelline         | 0.33   | 0.2                |            | 0.50     | 0.5  |
| Oriflame           | 0.33   | 0.33               |            |          |      |
| Sari Ayu           | 0.5    | 0.33               |            | 0.33     |      |
| Jumlah             | 2.67   | 3.87               | 13         | 7.83     | 9.5  |

Tabel 3.21 Tabel perbandingan alternatif tiap kriteria varian warna

Setelah data dimasukkan pada Tabel 3.21 di atas, maka tahap selanjutnya adalah membagi nilai masing-masing sel di atas dengan jumlah masing-masing kolomnya. Misalkan nilai 1 pada kolom pertama baris pertama dibagi dengan jumlah kolom pertama, cara tersebut digunakan seterusnya hingga semua sel selesai dibagi. Untuk lebih jelasnya dapat dilihat pada Tabel 3.17.

| Kriteria      | Merek      | Caring | Etude | Maybelline | Oriflame | Sari | Jumlah |
|---------------|------------|--------|-------|------------|----------|------|--------|
|               |            |        | House |            |          | Ayu  |        |
|               | Caring     | 0.38   | 0.52  | 0.23       | 0.38     | 0.21 | 1.72   |
|               | Etude      |        |       |            |          |      |        |
| <b>Varian</b> | House      | 0.19   | 0.26  | 0.38       | 0.38     | 0.32 | 1.53   |
| Warna         | Maybelline | 0.13   | 0.05  | 0.08       | 0.06     | 0.05 | 0.37   |
|               | Oriflame   | 0.13   | 0.09  | 0.15       | 0.13     | 0.32 | 0.82   |
|               | Sari Ayu   | 0.19   | 0.09  | 0.15       | 0.04     | 0.11 | 0.58   |

Tabel 3.22 Tabel pembagian jumlah kolom alternatif tiap kriteria varian warna

 Sedangkan untuk menghitung prioritas kriteria digunakan rumus jumlah baris pada masing-masing sel pada Tabel 3.18 yang dibagi dengan banyaknya alternatif merek.

| Kepopuleran |
|-------------|
| 0.34        |
| 0.30        |
| 0.07        |
| 0.16        |
| 0.11        |
|             |

Tabel 3.23 Tabel prioritas alternatif per-kriteria varian warna

Nilai matriks pada kolom masukkan pada Tabel 3.16 dikalikan dengan prioritas kriteria alternatif pada Tabel 3.18. Matriks kriteria pada kolom pertama baris pertama dikalikan dengan nilai prioritas kriteria masing-masing merek pada baris pertama, cara tersebut digunakan seterusnya hingga semua sel selesai dikali.

Tabel 3.24 Tabel matriks kriteria dengan prioritas kriteria varian warna

| <b>Varian</b>      | Caring | Etude | Maybelline | Oriflame | Sari | <b>Jumlah</b> |
|--------------------|--------|-------|------------|----------|------|---------------|
| Warna              |        | House |            |          | Ayu  |               |
| Caring             | 0.34   | 0.61  | 0.22       | 0.49     | 0.23 | 1.89          |
| <b>Etude House</b> | 0.17   | 0.31  | 0.37       | 0.49     | 0.35 | 1.68          |
| Maybelline         | 0.11   | 0.06  | 0.07       | 0.08     | 0.06 | 0.39          |
| Oriflame           | 0.11   | 0.10  | 0.15       | 0.16     | 0.35 | 0.87          |
| Sari Ayu           | 0.17   | 0.10  | 0.15       | 0.05     | 0.12 | 0.59          |

Kemudian jumlah baris yang dihasilkan pada Tabel 3.19 di atas dibagi dengan nilai prioritas masing-masing kriteria pada Tabel 3.18. Hasilnya dapat dilihat pada Tabel 3.20.

Tabel 3.25 Tabel hasil bagi jumlah baris dengan prioritas varian warna

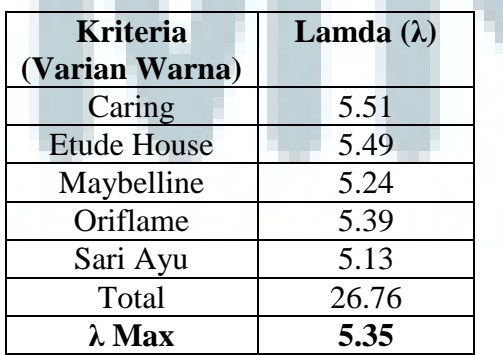

Berikutnya adalah mencari nilai *Consistency Index* (CI) dan nilai *Consistensy Ratio* (CR).

CI  $= (\lambda Max-n)/(n-1)$  $=(5.35 - 5)/(5 - 1) = (0.35) / 4 = 0.088$  $CR = CI / RI = 0.099 / 1.12 = 0.08$ 

## **B.4 Desain**

Kriteria desain memperhitungkan seberapa menarik desain kemasan merek tersebut, pada aplikasi ini kriteria harga diberi bobot paling penting dinilai merek kosmetik yang mempunyai kemasan paling menarik. Proses yang pertama, dimasukkan nilai tiap merek dengan kriteria tingkat desain pada matriks berpasangan. Rumus yang digunakan sama seperti rumus pada kriteria tingkat varian warna. Data yang dimasukkan dapat dilihat pada Tabel 3.26.

**Varian Warna** Caring Etude House Maybelline Oriflame Sari Ayu Caring 1 1 0.2  $-2$  3 2 Etude House  $\begin{array}{|c|c|c|c|c|c|c|c|c|} \hline 5 & 1 & 9 & 9 & 7 \ \hline \end{array}$ Maybelline  $0.5$   $0.11$  1 3 2 Oriflame 0.33 0.11 0.33 1 1 2 Sari Ayu  $\begin{array}{|c|c|c|c|c|c|c|c|c|} \hline \text{Sari} & \text{Ayu} & \text{O.5} & \text{O.14} & \text{O.5} & \text{O.5} & \text{O.5} & \text{O.6} \hline \end{array}$ **Jumlah 7.33 1.57 12.83 16.50 14**

Tabel 3.26 Tabel perbandingan alternatif tiap kriteria desain

Setelah data dimasukkan pada Tabel 3.26 di atas, maka tahap selanjutnya adalah membagi nilai masing-masing sel di atas dengan jumlah masing-masing kolomnya. Misalkan nilai 1 pada kolom pertama baris pertama dibagi dengan jumlah kolom pertama, cara tersebut digunakan seterusnya hingga semua sel selesai dibagi. Untuk lebih jelasnya dapat dilihat pada Tabel 3.27.

| <b>Kriteria</b> | Merek      | Caring | Etude | Maybelline | Oriflame | Sari | Jumlah |
|-----------------|------------|--------|-------|------------|----------|------|--------|
|                 |            |        | House |            |          | Ayu  |        |
|                 | Caring     | 0.14   | 0.13  | 0.16       | 0.18     | 0.14 | 0.75   |
|                 | Etude      |        |       |            |          |      |        |
| <b>Desain</b>   | House      | 0.68   | 0.64  | 0.70       | 0.55     | 0.50 | 3.07   |
|                 | Maybelline | 0.07   | 0.07  | 0.08       | 0.18     | 0.14 | 0.54   |
|                 | Oriflame   | 0.05   | 0.07  | 0.03       | 0.06     | 0.14 | 0.35   |
|                 | Sari Ayu   | 0.07   | 0.09  | 0.04       | 0.03     | 0.07 | 0.3    |

Tabel 3.27 Tabel pembagian jumlah kolom merek tiap kriteria desain

 Sedangkan untuk menghitung prioritas kriteria digunakan rumus jumlah baris pada masing-masing sel pada Tabel 3.27 yang dibagi dengan banyaknya alternatif merek.

Tabel 3.28 Tabel prioritas alternatif per-kriteria desain

| Kepopuleran |
|-------------|
| 0.15        |
| 0.61        |
| 0.10        |
| 0.07        |
| 0.06        |
|             |

Nilai matriks pada kolom masukkan pada Tabel 3.26 dikalikan dengan prioritas kriteria masing-masing merek pada Tabel 3.28. Matriks kriteria pada kolom pertama baris pertama dikalikan dengan nilai prioritas kriteria masingmasing merek pada baris pertama.

Tabel 3.29 Tabel matriks kriteria dengan prioritas kriteria desain

| <b>Kepopuleran</b> | Caring | Etude | Maybelline | Oriflame | Sari | <b>Jumlah</b> |
|--------------------|--------|-------|------------|----------|------|---------------|
|                    |        | House |            |          | Ayu  |               |
| Caring             | 0.15   | 0.12  | 0.22       | 0.21     | 0.12 | 0.82          |
| <b>Etude House</b> | 0.74   | 0.61  | 0.98       | 0.62     | 0.42 | 3.38          |
| Maybelline         | 0.07   | 0.07  | 0.11       | 0.21     | 0.12 | 0.58          |
| Oriflame           | 0.05   | 0.07  | 0.04       | 0.07     | 0.12 | 0.34          |
| Sari Ayu           | 0.07   | 0.09  | 0.05       | 0.03     | 0.06 | 0.31          |

Kemudian jumlah baris yang dihasilkan pada Tabel 3.29 di atas dibagi dengan nilai prioritas masing-masing kriteria pada Tabel 3.28. Hasilnya dapat dilihat pada Tabel 3.30.

| <b>Kriteria</b><br>(Desain) | Lamda $(\lambda)$ |
|-----------------------------|-------------------|
| Caring                      | 5.48              |
| <b>Etude House</b>          | 5.50              |
| Maybelline                  | 5.34              |
| Oriflame                    | 4.96              |
| Sari Ayu                    | 5.18              |
| Total                       | 26.46             |
| $\lambda$ Max               | 5.29              |

Tabel 3.30 Tabel hasil bagi jumlah baris dengan prioritas kriteria desain

Berikutnya adalah mencari nilai *Consistency Index* (CI) dan nilai *Consistensy Ratio* (CR).

CI = 
$$
(\lambda Max-n)/(n-1)
$$
  
=  $(5.29 - 5)/(5 - 1) = (0.29) / 4 = 0.07$   
CR = CI / RI =  $0.07 / 1.12 = 0.06$ 

# **B.5 Bahan**

Kriteria bahan memperhitungkan cocoknya bahan yang terkandung dalam merek kosmetik tersebut, pada aplikasi ini kriteria bahan diberi bobot paling penting oleh pakar setelah pakar melihat banyaknya kecocokkan masyarakat setelah menggunakan kosmetik tersebut. Proses yang pertama, dimasukkan nilai tiap merek dengan kriteria tingkat desain pada matriks berpasangan. Rumus yang digunakan sama seperti rumus pada kriteria tingkat varian warna. Data yang dimasukkan dapat dilihat pada Tabel 3.31.

| <b>Bahan</b>       | Caring | <b>Etude House</b> | Maybelline | Oriflame | Sari |
|--------------------|--------|--------------------|------------|----------|------|
|                    |        |                    |            |          | Ayu  |
| Caring             |        |                    |            |          | 0.33 |
| <b>Etude House</b> | 1.00   |                    |            |          | 0.14 |
| Maybelline         | 0.33   | 0.33               |            |          | 0.2  |
| Oriflame           | 0.33   | 0.33               | 0.33       |          | 0.2  |
| Sari Ayu           |        |                    |            |          |      |
| Jumlah             | 5.67   | 9.67               | 12.33      | 15.00    | 1.88 |

Tabel 3.31 Tabel perbandingan alternatif tiap kriteria bahan

Setelah data dimasukkan pada Tabel 3.31 di atas, maka tahap selanjutnya adalah membagi nilai masing-masing sel di atas dengan jumlah masing-masing kolomnya. Misalkan nilai 1 pada kolom pertama baris pertama dibagi dengan jumlah kolom pertama, cara tersebut digunakan seterusnya hingga semua sel selesai dibagi. Untuk lebih jelasnya dapat dilihat pada Tabel 3.32.

| Kriteria     | Merek      | Caring | Etude | Maybelline | Oriflame | Sari | Jumlah |
|--------------|------------|--------|-------|------------|----------|------|--------|
|              |            |        | House |            |          | Ayu  |        |
|              | Caring     | 0.18   | 0.10  | 0.24       | 0.20     | 0.18 | 0.9    |
|              | Etude      |        |       |            |          |      |        |
| <b>Bahan</b> | House      | 0.18   | 0.10  | 0.24       | 0.20     | 0.08 | 0.8    |
|              | Maybelline | 0.06   | 0.03  | 0.08       | 0.20     | 0.11 | 0.48   |
|              | Oriflame   | 0.06   | 0.03  | 0.03       | 0.07     | 0.11 | 0.3    |
|              | Sari Ayu   | 0.53   | 0.72  | 0.41       | 0.33     | 0.53 | 2.52   |

Tabel 3.32 Tabel pembagian jumlah kolom alternatif tiap kriteria bahan

 Sedangkan untuk menghitung prioritas kriteria digunakan rumus jumlah baris pada masing-masing sel pada Tabel 3.32 yang dibagi dengan banyaknya alternatif merek.

| <b>Merek</b>       | <b>Bahan</b> |
|--------------------|--------------|
| Caring             | 0.18         |
| <b>Etude House</b> | 0.16         |
| Maybellin          | 0.09         |
| Oriflame           | 0.06         |
| Sari Ayu           | 0.50         |

Tabel 3.33 Tabel prioritas alternatif per-kriteria bahan

Nilai matriks pada kolom masukkan pada Tabel 3.31 dikalikan dengan prioritas kriteria masing-masing merek pada Tabel 3.33. Matriks kriteria pada kolom pertama baris pertama dikalikan dengan nilai prioritas kriteria masingmasing merek pada baris pertama.

Tabel 3.34 Tabel matriks kriteria dengan prioritas kriteria bahan

| <b>Bahan</b>       | Caring | Etude | Maybelline | Oriflame | Sari | <b>Jumlah</b> |
|--------------------|--------|-------|------------|----------|------|---------------|
|                    |        | House |            |          | Ayu  |               |
| Caring             | 0.18   | 0.16  | 0.29       | 0.18     | 0.17 | 0.97          |
| <b>Etude House</b> | 0.18   | 0.16  | 0.29       | 0.18     | 0.07 | 0.88          |
| Maybelline         | 0.06   | 0.05  | 0.10       | 0.18     | 0.10 | 0.49          |
| Oriflame           | 0.06   | 0.05  | 0.03       | 0.06     | 0.10 | 0.31          |
| Sari Ayu           | 0.54   | .12   | 0.48       | 0.29     | 0.51 | 2.94          |

 Kemudian jumlah baris yang dihasilkan pada Tabel 3.34 di atas dibagi dengan nilai prioritas masing-masing kriteria pada Tabel 3.33.

Tabel 3.35 Tabel hasil bagi jumlah baris dengan prioritas kriteria bahan

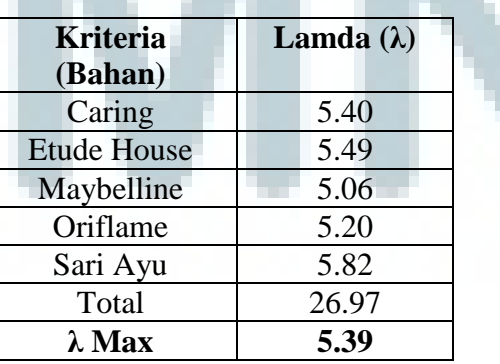

Berikutnya adalah mencari nilai *Consistency Index* (CI) dan nilai *Consistensy Ratio* (CR).

CI  $= (\lambda Max-n)/(n-1)$  $=(5.39-5)/(5-1) = (0.39)/4 = 0.09$  $CR = CI / RI = 0.09 / 1.12 = 0.09$ 

Dari penjelasan mengenai nilai matriks merek tiap kriteria di atas, maka didapatkan hasil nilai prioritas masing-masing merek tiap kriteria pada Tabel 3.36.

| Harga | Kepopuleran | Varian<br>Warna | Desain | Bahan |
|-------|-------------|-----------------|--------|-------|
| 0.47  | 0.34        | 0.37            | 0.15   | 0.18  |
| 0.05  | 0.25        | 0.33            | 0.61   | 0.16  |
|       |             |                 |        |       |
| 0.14  | 0.10        | 0.08            | 0.11   | 0.10  |
| 0.20  | 0.19        | 0.17            | 0.07   | 0.06  |
| 0.14  | 0.12        | 0.12            | 0.06   | 0.51  |
|       |             |                 |        |       |

Tabel 3.36 Tabel prioritas masing-masing alternatif tiap kriteria

 Membandingkan nilai prioritas alternatif dengan nilai prioritas kriteria sehingga didapatkan prioritas tujuan masing-masing merek alternatif dengan rumus nilai prioritas alternatif pada Tabel 3.36, kolom harga dikalikan dengan nilai prioritas kriteria pada Tabel 3.8 dan seterusnya. Hasilnya dapat dilihat pada Tabel 3.37 yaitu hasil perhitungan yang diperoleh dengan menggunakan Rumus 2.15

Tabel 3.37 Tabel prioritas tujuan masing-masing merek kosmetik

| Merek              | Harga | Kepopuleran | Varian Warna | Desain | Bahan |
|--------------------|-------|-------------|--------------|--------|-------|
| Caring             | 0.085 | 0.045       | 0.037        | 0.008  | 0.094 |
| <b>Etude House</b> | 0.009 | 0.034       | 0.033        | 0.034  | 0.083 |
| Maybelline         | 0.025 | 0.013       | 0.008        | 0.006  | 0.052 |
| Oriflame           | 0.037 | 0.026       | 0.017        | 0.004  | 0.031 |
| Sari Ayu           | 0.026 | 0.016       | 0.012        | 0.003  | 0.265 |

 Langkah terakhir adalah menghitung prioritas global dengan cara menjumlahkan baris pada Tabel 3.37. Hasilnya dapat dilihat pada Tabel 3.38 dengan menggunakan Rumus 2.16.

| <b>Merek</b>       | <b>Prioritas Global</b> |
|--------------------|-------------------------|
| Caring             | 0.269                   |
| <b>Etude House</b> | 0.193                   |
| Maybelline         | 0.102                   |
| Oriflame           | 0.115                   |
| Sari Ayu           | 0.322                   |

Tabel 3.38 Tabel prioritas global masing-masing alternatif

 Setelah semua perhitungan di atas maka dapat dihasilkan perhitungan akhir dimana prioritas tertinggi akan menjadi alternatif yang dipilih untuk direkomendasikan, penilaian dilakukan tentunya berdasarkan bobot kriteria yang dimasukkan oleh *user*, sebelumnya *user* diminta untuk memasukkan bobot untuk kepentingan kriteria. Tabel 3.38 menghasilkan nilai prioritas global untuk masingmasing merek kosmetik. Nilai prioritas global adalah nilai perbandingan antara nilai prioritas kriteria dengan nilai prioritas alternatif per kriteria. Nilai tertinggi pada tabel tersebut merupakan nilai keputusan. Jadi, berdasarkan simulasi melalui metode AHP diperoleh informasi bahwa dari kelima alternatif yang mendapat prioritas global tertinggi adalah merek kosmetik **Sari Ayu**.

# **3.2.6 Rancangan Antarmuka**

Sistem ini terbagi menjadi dua bagian, yaitu sistem *frontend* dan *backend*, sistem memiliki tampilan antarmuka yang berbeda. Rancangan antarmuka pada sistem ini adalah sebagai berikut.

## **A. Sistem Frontend**

Tampilan awal pada sistem *frontend* secara keseluruhan dibagi menjadi tiga bagian, yaitu bagian *header* untuk *banner*, bagian kiri untuk *menu navigation* dan bagian tengah untuk *content*.

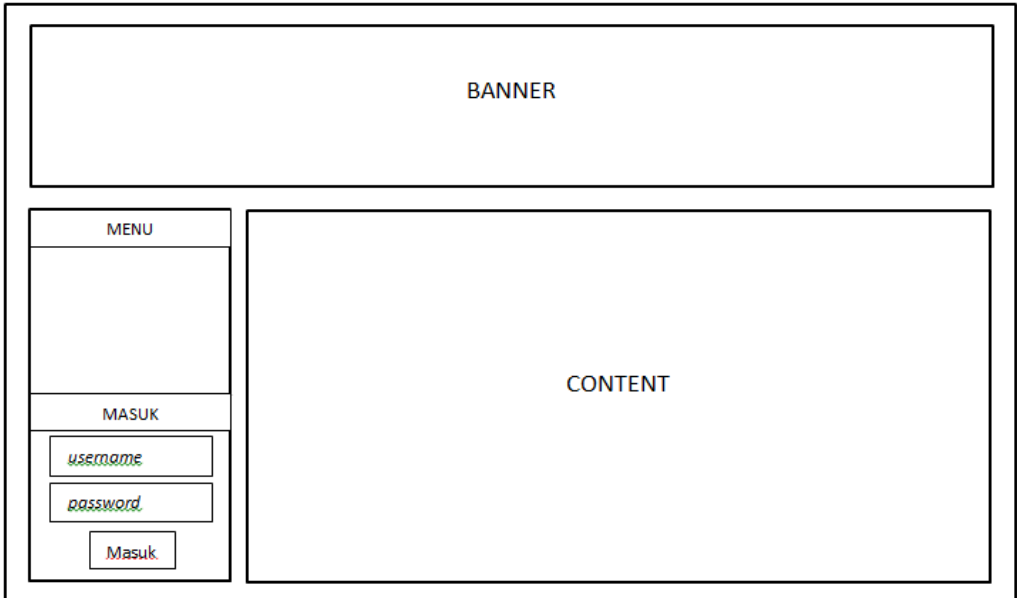

Gambar 3.10 Sketsa tampilan awal

 Rancangan tampilan *input* bobot kriteria memiliki *button* untuk membuka halaman *input* bobot dan *button* untuk mengecek konsistensi bobot kriteria, seperti digambarkan pada Gambar 3.11. Kemudian selanjutnya menampilkan halaman yang digunakan untuk memasukkan bobot, terdapat *combo box* dan juga tombol Simpan dan Batal, seperti digambarkan pada Gambar 3.12.

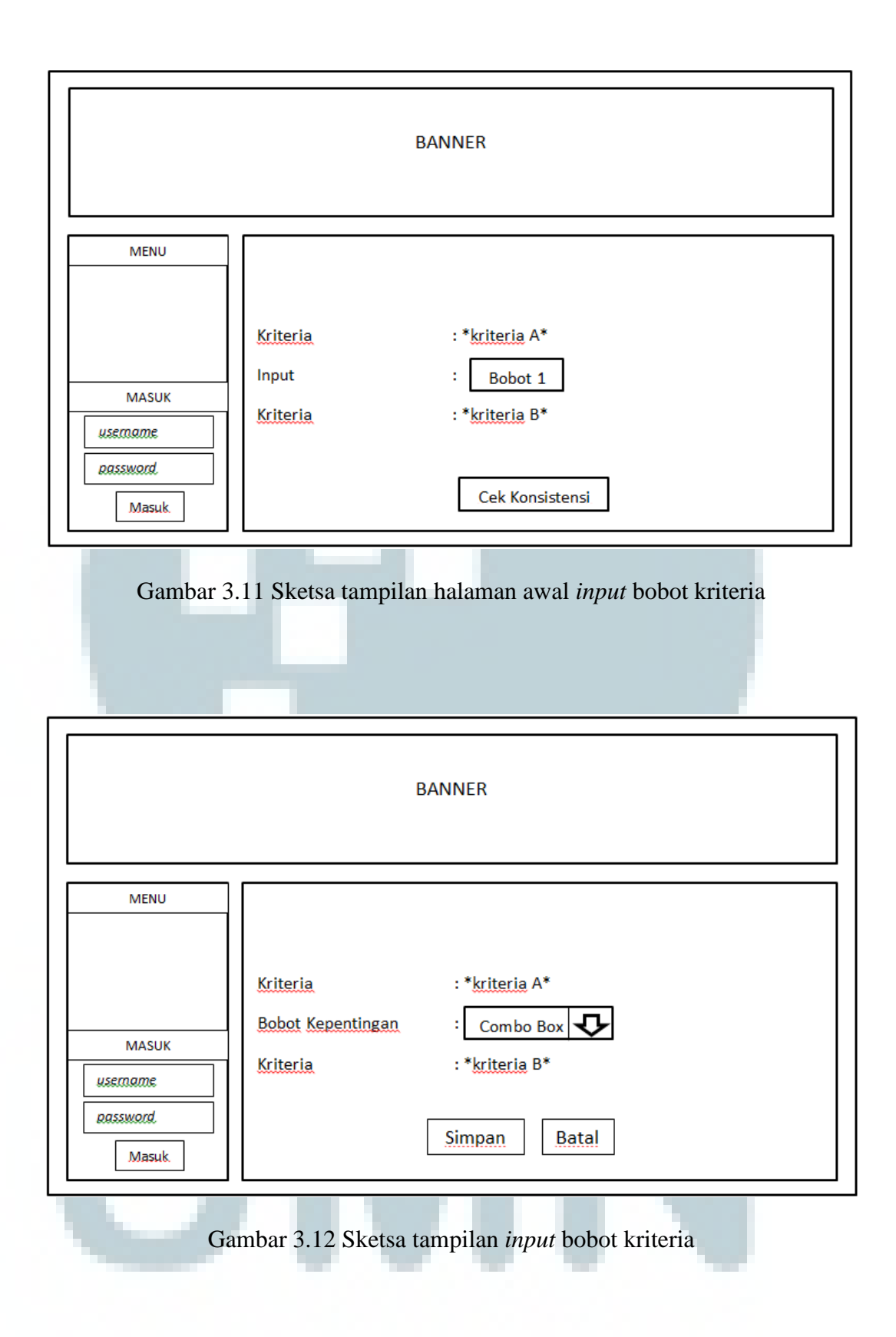

 Selanjutnya adalah halaman cek konsistensi, yang menampilkan tabel pembobotan serta *button* Kembali dan Lanjut.

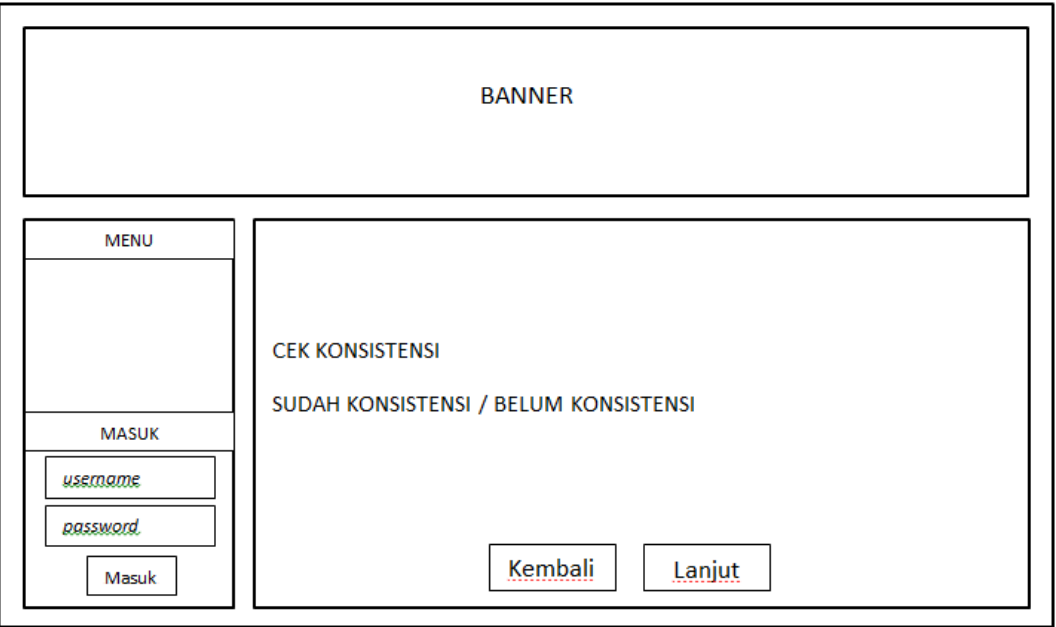

Gambar 3.13 Sketsa tampilan cek konsistensi

Halaman ini akan menampilkan hasil berupa rekomendasi merek kosmetik

yang ditampilkan seperti Gambar 3.13.

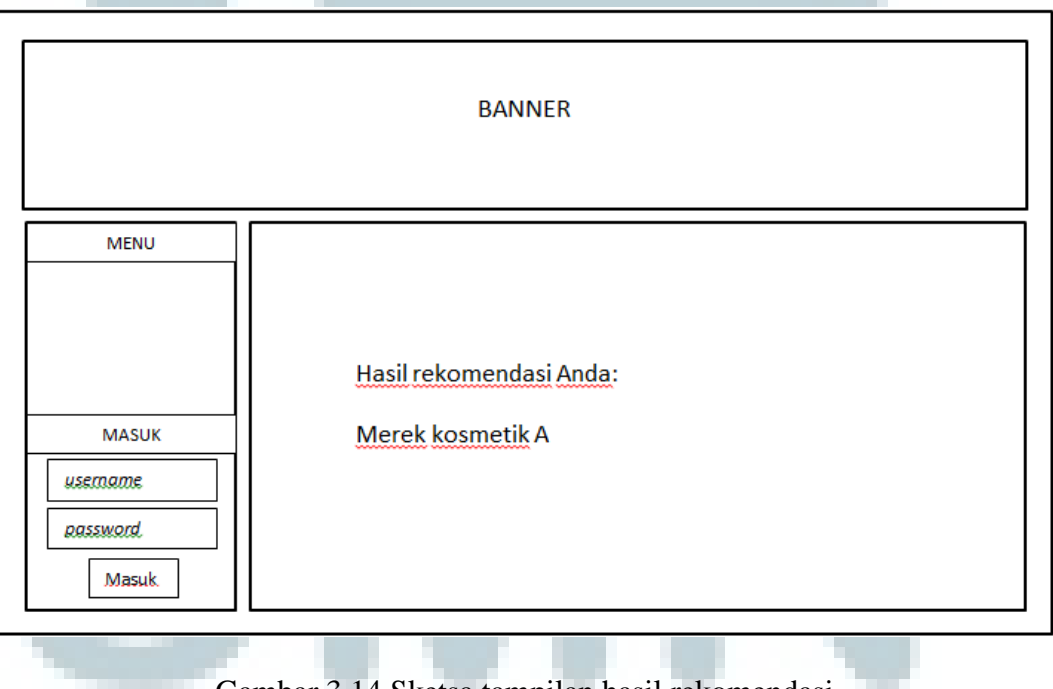

Gambar 3.14 Sketsa tampilan hasil rekomendasi

## **B. Sistem Backend**

Tampilan awal setelah *admin* melakukan *login*, dibagi menjadi tiga bagian untuk judul, bagian kiri untuk navigasi menu, dan bagian tengah untuk *content*.

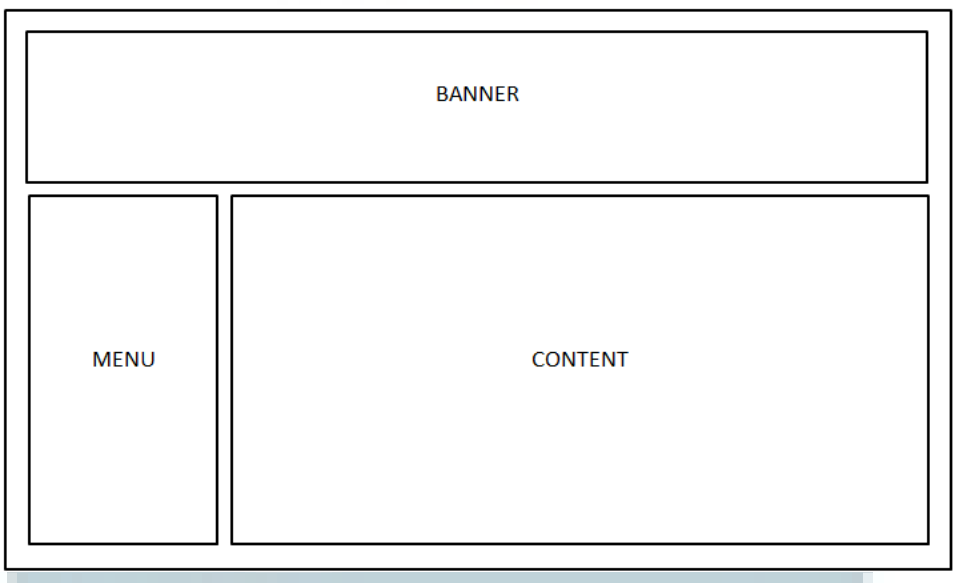

Gambar 3.15 Sketsa tampilan halaman *admin*

 Tampilan untuk menu alternatif yang menampilkan *combo box* untuk menampilkan tabel bobot alternatif.

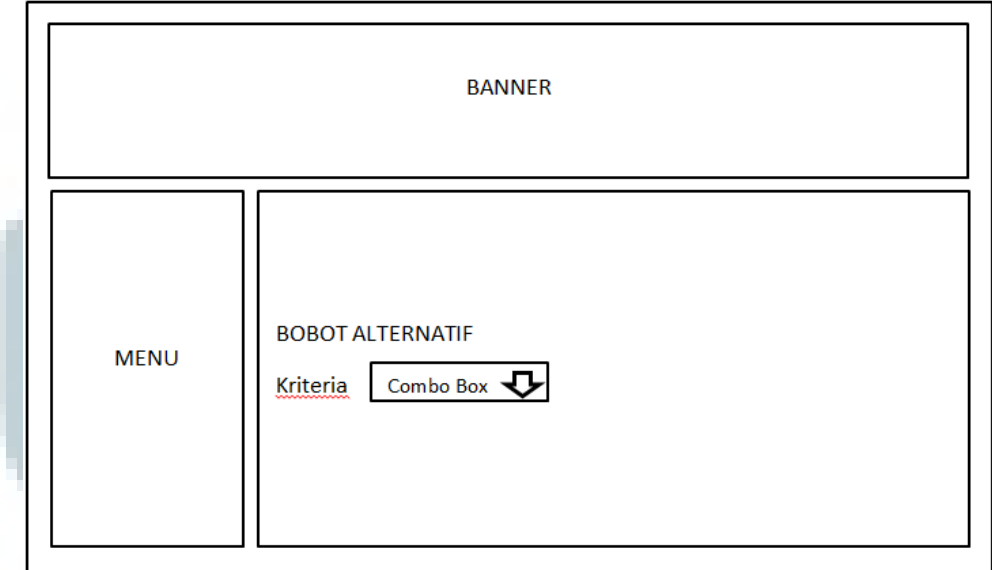

Gambar 3.16 Sketsa tampilan kepentingan alternatif

 Tampilan rancangan sketsa data alternatif, terdapat tabel berisi data alternatif merek kosmetik dan *action edit*.

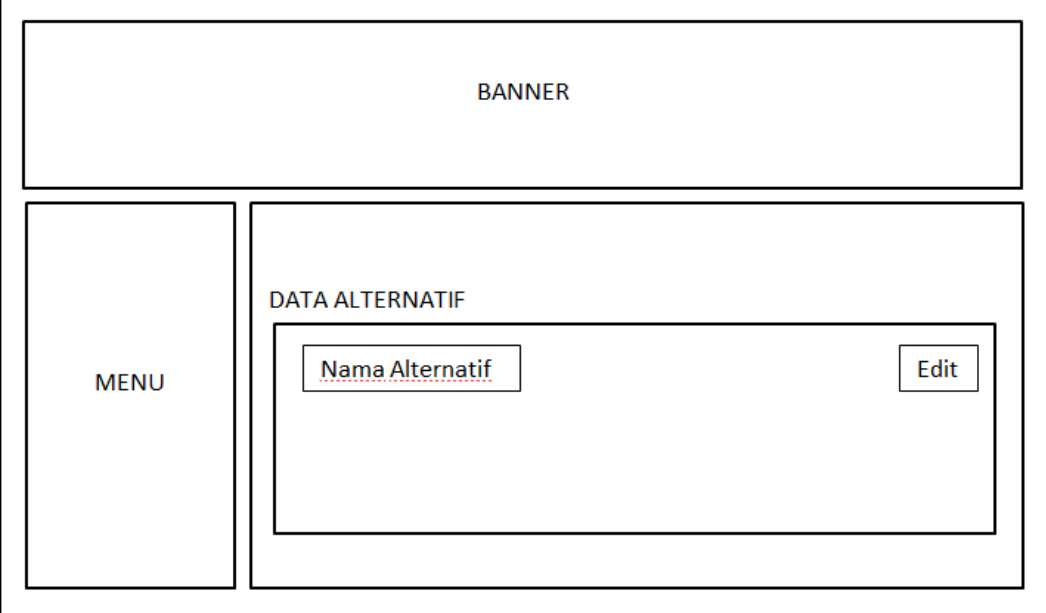

Gambar 3.17 Sketsa tampilan data alternatif

Tampilan rancangan sketsa data kriteria, terdapat tabel berisi data kriteria

dan *action edit*.

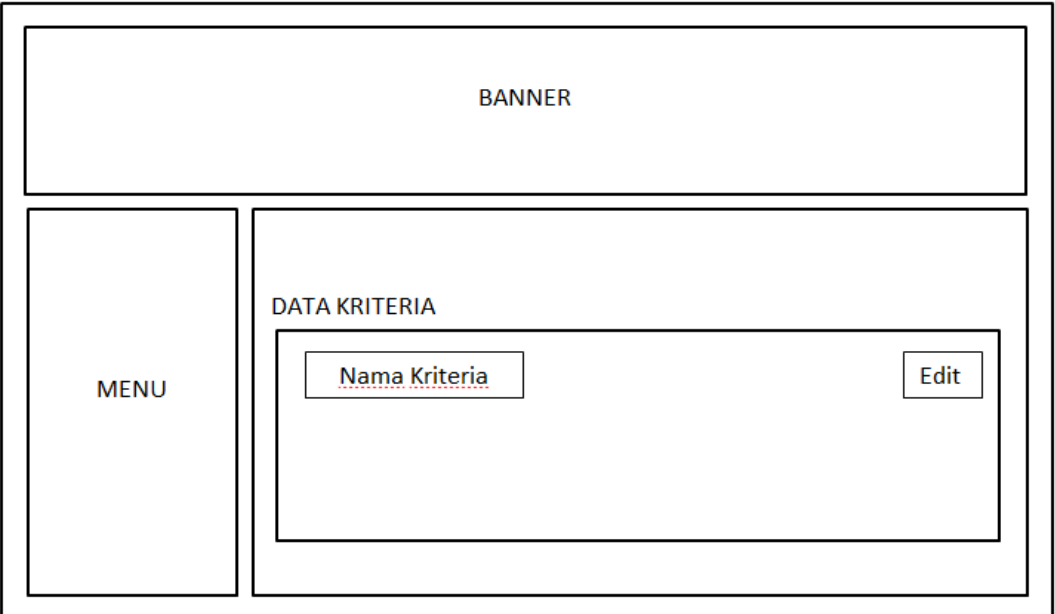

Gambar 3.18 Sketsa tampilan data kriteria

 Rancangan tampilan halaman ganti kata sandi, terdapat *textbox* dan *button* didalamnya.

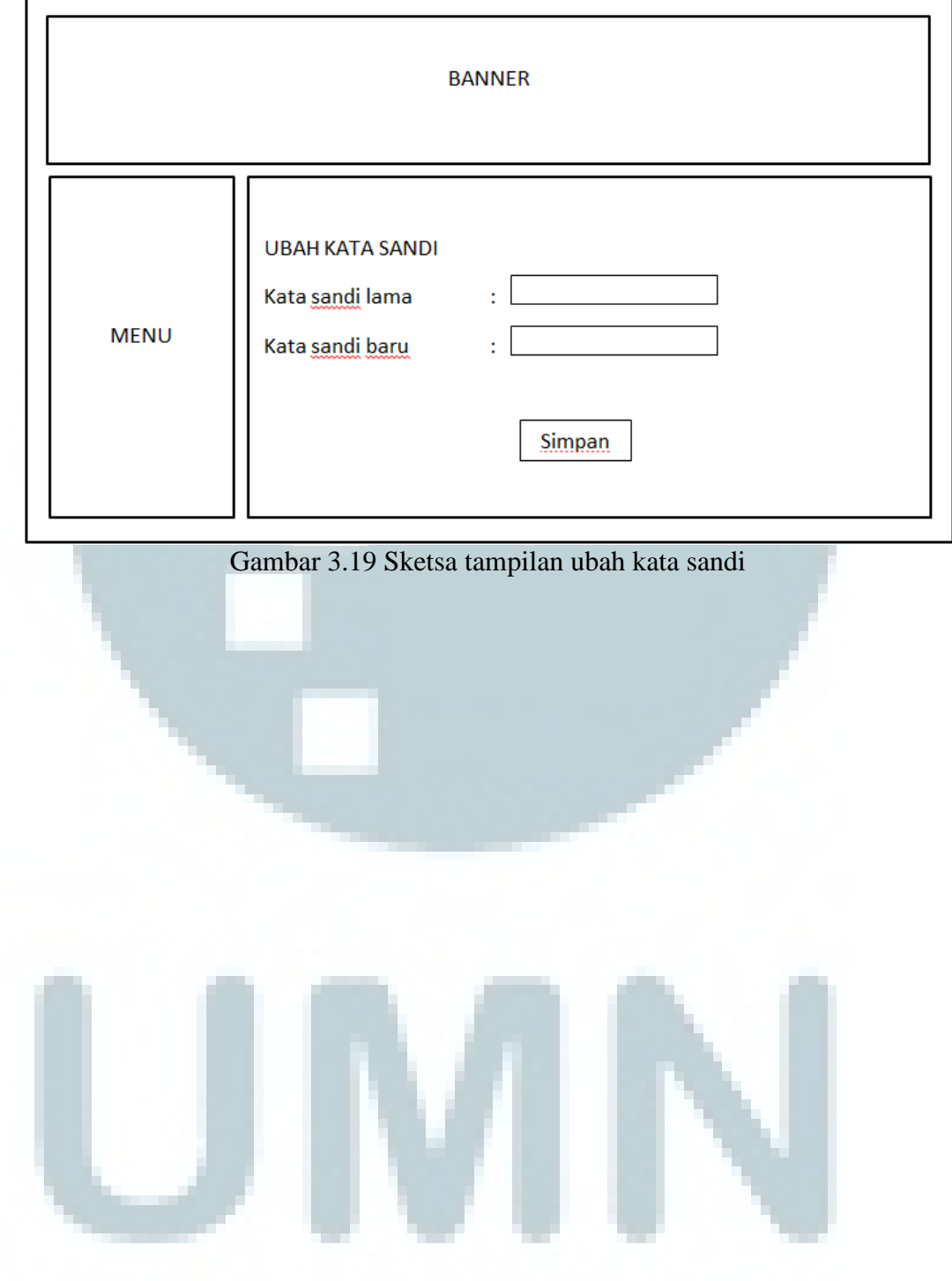